#### Winlog

# Qui est connecté sur les PC Windows et où?

# Ce qui n'est expliqué dans le poster ...

Jérôme Bousquié **IUT de Rodez** 

#### Winlog

# Les connexions Windows en cours sur Active Directory :

### éplucher les tickets Kerberos ?

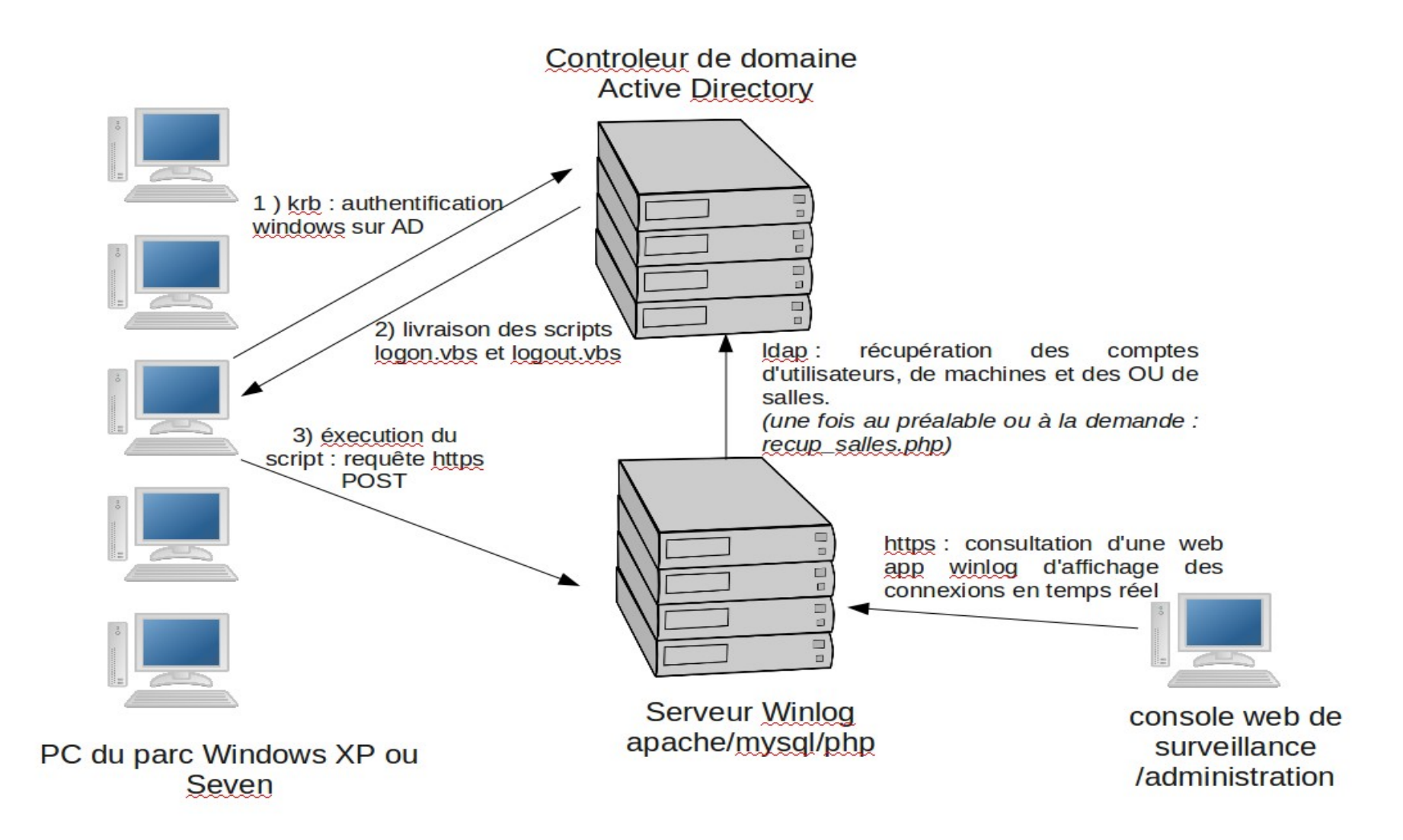

### Winlog

Aucun déploiement sur le poste client : il suffit d'ajouter le PC dans AD

Fonctionne sur tous les Windows de XP à Windows 10

En production à Rodez depuis 6 ans : 1 petit serveur LAMP (200 K lignes en base)